<<Dreamweaver<br/> $\begin{minipage}{1.5cm} \begin{minipage}{1.5cm} \begin{tabular}{cc} \textbf{0.5cm} \end{tabular} \end{minipage} \end{minipage} \begin{minipage}{1.5cm} \begin{tabular}{cc} \textbf{0.5cm} \end{tabular} \end{minipage} \end{minipage} \end{minipage} \begin{minipage}{1.5cm} \begin{minipage}{1.5cm} \begin{tabular}{cc} \textbf{1.5cm} \end{tabular} \end{minipage} \end{minipage} \end{minipage} \begin{minipage}{1.5cm} \begin{minipage$ 

书名:<<Dreamweaver网页设计与制作>>

- 13 ISBN 9787302312703
- 10 ISBN 7302312702

出版时间:2013-2

 $(2013-02)$ 

, tushu007.com

PDF

## http://www.tushu007.com

 $,$  tushu007.com <<Dreamweaver

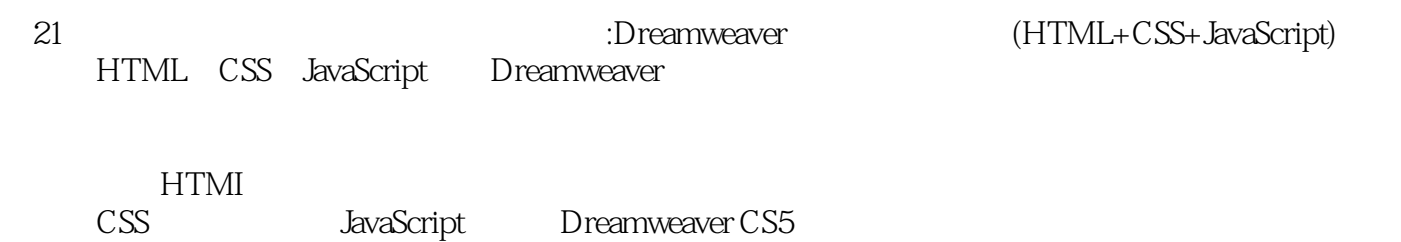

 $,$  tushu007.com

## <<Dreamweaver

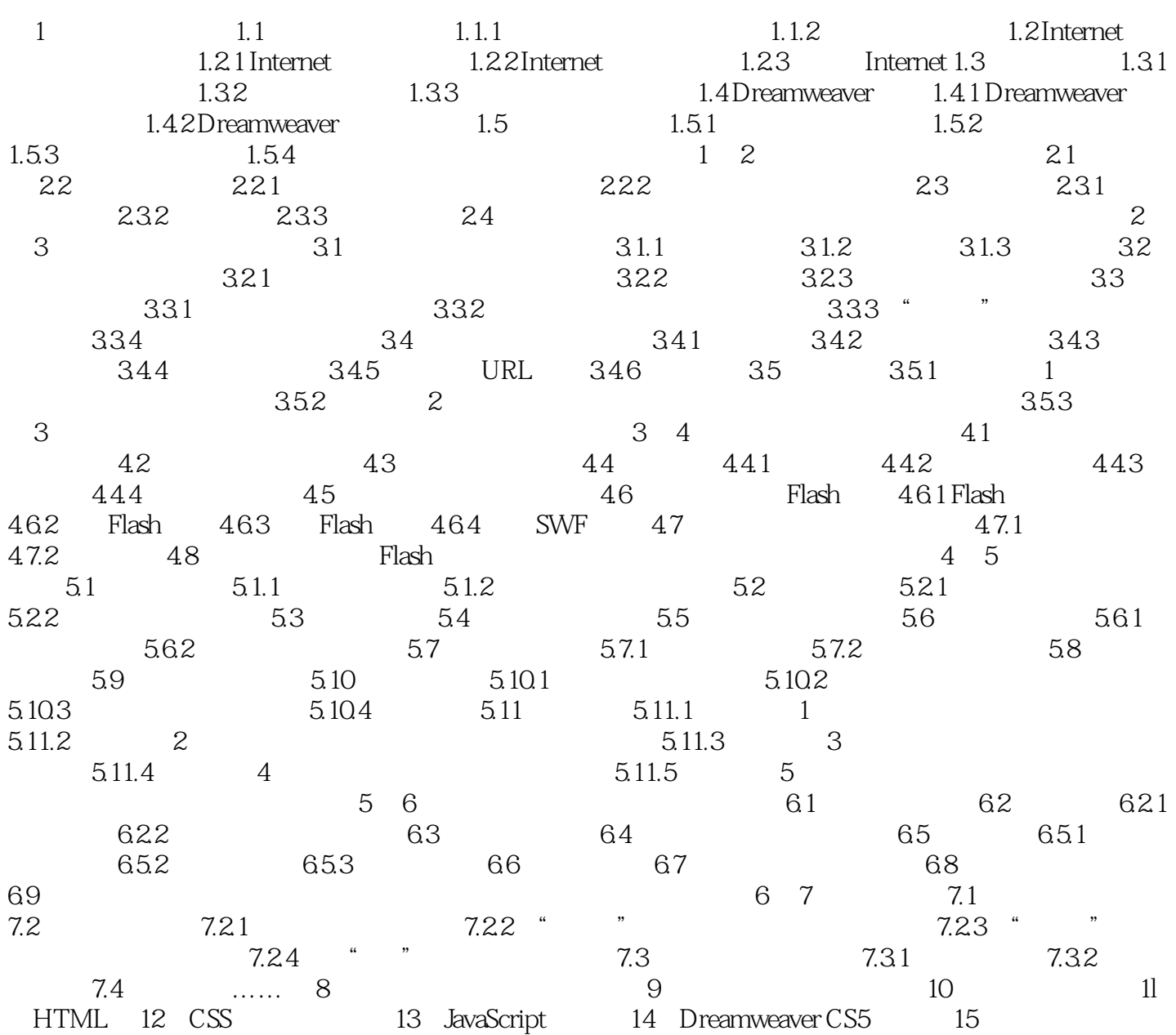

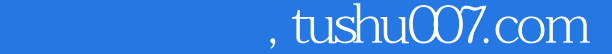

## <<Dreamweaver

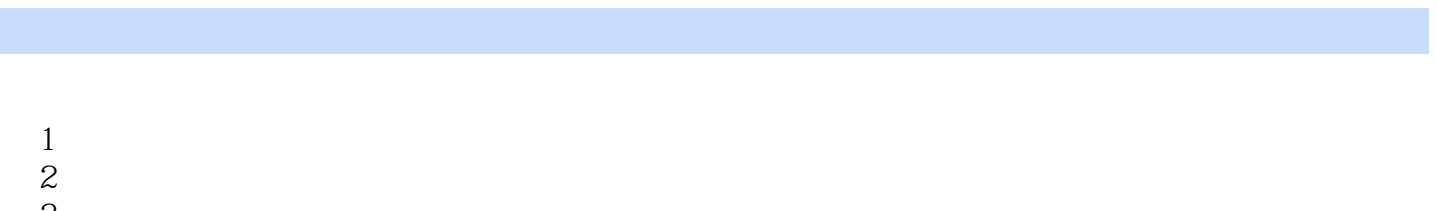

- $\overline{3}$
- $4.$

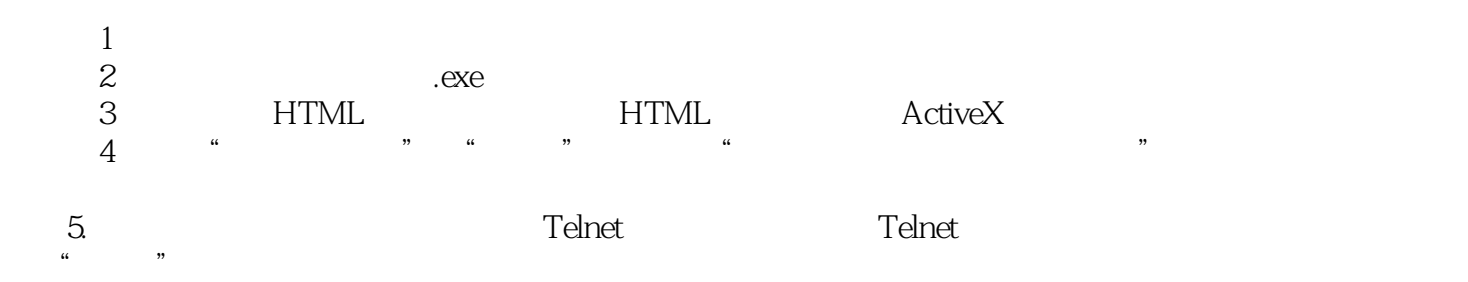

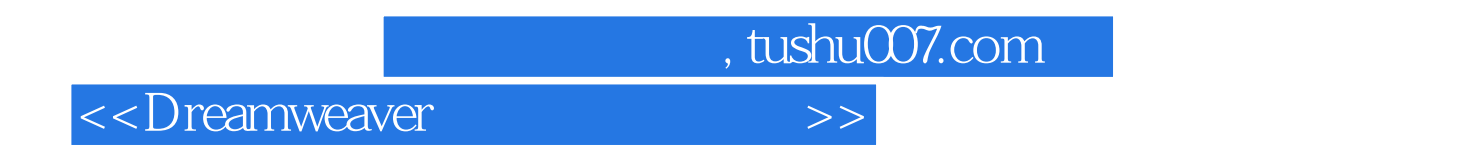

and the contraction of the contraction of the contraction of the contraction of the contraction of the contraction of the contraction of the contraction of the contraction of the contraction of the contraction of the contr

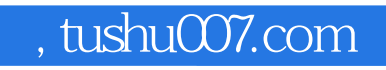

<<Dreamweaver

本站所提供下载的PDF图书仅提供预览和简介,请支持正版图书。

更多资源请访问:http://www.tushu007.com